**Sheet Metal Operations Formulas...** 1/14

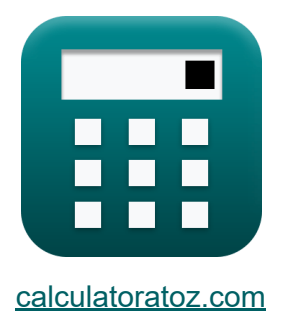

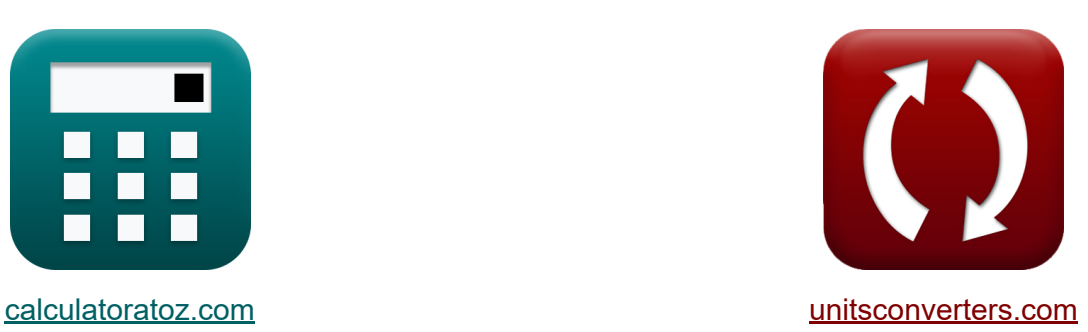

# **Operaciones de chapa Fórmulas**

**iCalculadoras! iEjemplos! iConversiones!** 

¡Ejemplos!

Marcador **[calculatoratoz.com](https://www.calculatoratoz.com/es)**, **[unitsconverters.com](https://www.unitsconverters.com/es)**

Cobertura más amplia de calculadoras y creciente - **¡30.000+ calculadoras!** Calcular con una unidad diferente para cada variable - **¡Conversión de unidades integrada!**

La colección más amplia de medidas y unidades - **¡250+ Medidas!**

¡Siéntete libre de COMPARTIR este documento con tus amigos!

*[Por favor, deje sus comentarios aquí...](https://docs.google.com/forms/d/e/1FAIpQLSf4b4wDgl-KBPJGChMJCxFlqrHvFdmw4Z8WHDP7MoWEdk8QOw/viewform?usp=pp_url&entry.1491156970=Operaciones%20de%20chapa%20F%C3%B3rmulas)*

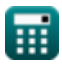

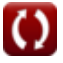

## **Lista de 26 Operaciones de chapa Fórmulas**

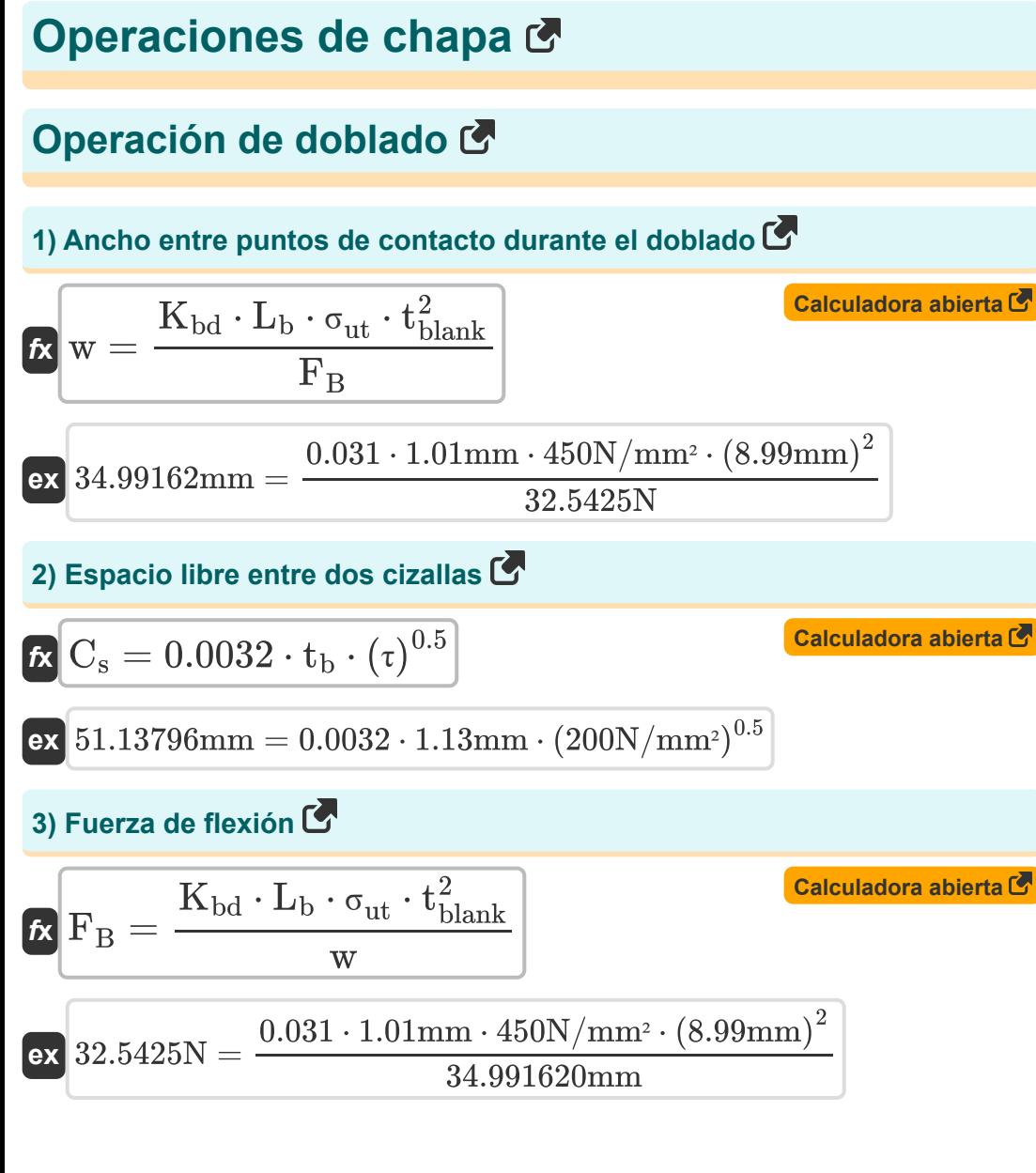

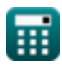

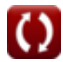

*Sheet Metal Operations Formulas...* 3/14

**4) Grosor del material utilizado en la operación de doblado** 

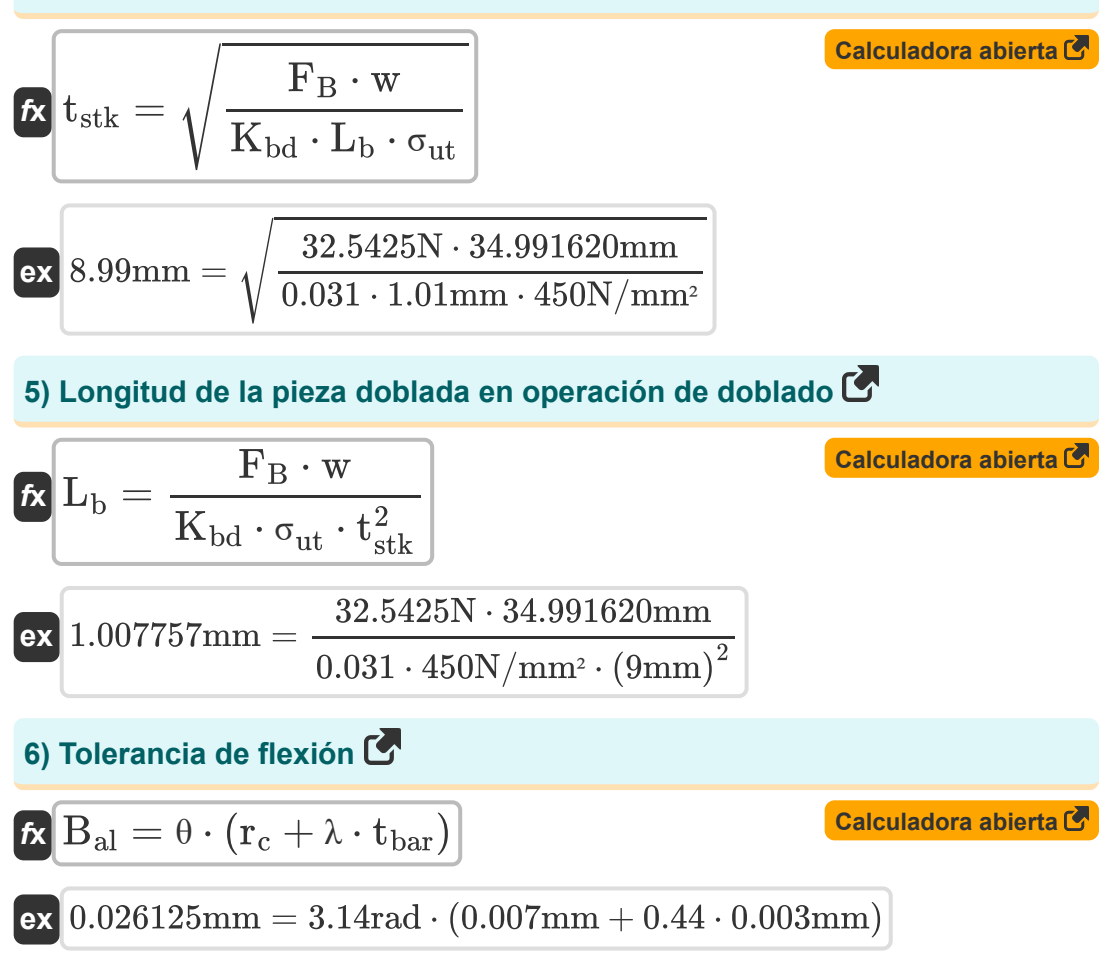

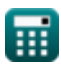

## **Operación de dibujo**

### **7) Diámetro de la carcasa a partir del porcentaje de reducción**

$$
\boldsymbol{\kappa}\!\left[\mathrm{d}_{\mathrm{s}}=\mathrm{D}_{\mathrm{b}}\cdot\left(1-\frac{\mathrm{PR}_{\%}}{100}\right)\right]
$$

$$
\textbf{ex} \left[79.99 \text{mm} = 84.2 \text{mm}\cdot \left(1-\frac{5}{100}\right)\right]
$$

### **8) Diámetro en blanco de reducción porcentual**

$$
\boldsymbol{\kappa} \boxed{\boldsymbol{\mathrm{D_{b}}} = \boldsymbol{\mathrm{d_s}} \cdot \left(1 - \frac{\boldsymbol{\mathrm{PR}_{\%}}}{100}\right)^{-1}}
$$

$$
\textbf{ex}\left[84.21053\text{mm} = 80\text{mm}\cdot\left(1-\frac{5}{100}\right)^{-1}\right]
$$

### **9) Fuerza de tracción para carcasas cilíndricas**

$$
\boxed{\mathrm{P_{d}} = \pi \cdot \mathrm{d_{s}} \cdot \mathrm{t_{b}} \cdot \sigma_{\mathrm{y}} \cdot \left(\frac{\mathrm{D_{b}}}{\mathrm{d_{s}}} - \mathrm{C_{f}}\right)}
$$

$$
\sqrt{2\,\text{s}}\,
$$
\n
$$
0.004498 \text{N/mm}^2 = \pi \cdot 80 \text{mm} \cdot 1.13 \text{mm} \cdot 35 \text{N/mm}^2 \cdot \left(\frac{84.2 \text{mm}}{80 \text{mm}} - 0.6\right)
$$

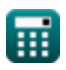

*f***x**

**ex**

**[Calculadora abierta](https://www.calculatoratoz.com/es/shell-diameter-from-percent-reduction-calculator/Calc-10471)** 

**[Calculadora abierta](https://www.calculatoratoz.com/es/blank-diameter-from-percent-reduction-calculator/Calc-10470)** 

**[Calculadora abierta](https://www.calculatoratoz.com/es/drawing-force-for-cylindrical-shells-calculator/Calc-8576)** 

### *Sheet Metal Operations Formulas...* 5/14 **[Calculadora abierta](https://www.calculatoratoz.com/es/percent-reduction-after-drawing-calculator/Calc-10469)  [Calculadora abierta](https://www.calculatoratoz.com/es/blank-size-for-drawing-operation-calculator/Calc-8572)  [Calculadora abierta](https://www.calculatoratoz.com/es/mean-diameter-of-shell-after-ironing-calculator/Calc-10466)  10) Porcentaje de reducción después del sorteo**   $f$ **x**  $\mathrm{PR}_{\%} = 100 \cdot \Big( 1$ **ex** 4.988124 = 100 ⋅ (1 − **11) Tamaño en blanco para la operación de dibujo**  $f_{\boldsymbol{\kappa}}\vert {\rm D}_{\rm b} = \sqrt{{\rm d}_{\rm s}^2 + 4 \cdot {\rm d}_{\rm s} \cdot {\rm h}_{\rm shl} }$  ${\rm \bf exp\,84.19026mm} = \sqrt{(80\text{mm})^2 + 4\cdot 80\text{mm}\cdot 2.15\text{mm}^2}$ **Operación de planchado 12) Diámetro medio de la carcasa después del planchado**  *f***x ex**  $\overline{\mathrm{d}_{\mathrm{s}}}$  $\frac{1}{D_{\rm b}}\Big)\Big\|$ 80mm  $\frac{1}{84.2 \text{mm}}$  $d_1 =$  $\overline{\mathrm{F}}$  $\pi \cdot {\rm S}_{\rm avg} \cdot {\rm t}_{\rm f} \cdot \ln \Bigl( \frac{\rm t_0}{\rm t_{\rm f}}$  $\frac{t_0}{t_f}$  )  $2.500218mm =$ 8.01N  $\overline{\pi \cdot 0.181886 \mathrm{N/mm^2} \cdot 13 \mathrm{mm} \cdot \ln\bigl(\frac{20.01 \mathrm{mm}}{13 \mathrm{mm}}\bigr)}$

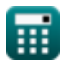

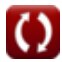

**Sheet Metal Operations Formulas...** 6/14

**13) Espesor de Shell antes de planchar** 

$$
\boldsymbol{\kappa}\bigg[\mathbf{t}_0 = \mathbf{t}_\mathrm{f} \cdot \mathrm{exp}\bigg(\frac{\mathrm{F}}{\pi \cdot \mathrm{d}_1 \cdot \mathbf{t}_\mathrm{f} \cdot \mathrm{S}_{\mathrm{avg}}}\bigg)\bigg]
$$

$$
\textbf{ex } \boxed{20.01075\text{mm} = 13\text{mm}\cdot\text{exp}\bigg(\frac{8.01\text{N}}{\pi \cdot 2.5\text{mm}\cdot 13\text{mm}\cdot 0.181886\text{N/mm}^2}\bigg)}
$$

**14) Fuerza de planchado después del dibujo**

$$
\kappa\!\left[\!\mathbf{F} = \pi \cdot \mathbf{d}_1 \cdot \mathbf{t}_{\mathrm{f}} \cdot \mathbf{S}_{\mathrm{avg}} \cdot \ln\!\left(\frac{\mathbf{t}_0}{\mathbf{t}_{\mathrm{f}}}\right)\!\right]
$$

 ${\rm (e\times 8.009301N} = \pi \cdot 2.5\mathrm{mm} \cdot 13\mathrm{mm} \cdot 0.181886\mathrm{N/mm^2} \cdot \ln \Big( \cdot \frac{1}{100} \cdot 10^{-4} \mathrm{m} \cdot 10^{-4} \mathrm{m} \cdot 10^{-4} \mathrm{m} \cdot 10^{-4} \mathrm{m} \cdot 10^{-4} \mathrm{m} \cdot 10^{-4} \mathrm{m} \cdot 10^{-4} \mathrm{m} \cdot 10^{-4} \mathrm{m} \cdot 10^{-4} \mathrm{m} \cdot 10^{-4} \mathrm{m} \cdot 10^{-4} \mathrm{m$ 20.01mm  $\frac{13}{\text{mm}}$  )

#### **15) Promedio de resistencia a la tracción antes y después del planchado R.**

$$
\mathbf{f} \times \mathbf{S}_{\text{avg}} = \frac{\mathbf{F}}{\pi \cdot \mathbf{d}_1 \cdot \mathbf{t}_{f} \cdot \ln\left(\frac{\mathbf{t}_0}{\mathbf{t}_{f}}\right)}
$$
\n
$$
\mathbf{e} \times \left[0.181902 \text{N/mm}^2 = \frac{8.01 \text{N}}{\pi \cdot 2.5 \text{mm} \cdot 13 \text{mm} \cdot \ln\left(\frac{20.01 \text{mm}}{13 \text{mm}}\right)}\right]
$$

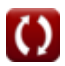

**[Calculadora abierta](https://www.calculatoratoz.com/es/thickness-of-shell-before-ironing-calculator/Calc-10467)** 

**[Calculadora abierta](https://www.calculatoratoz.com/es/ironing-force-after-drawing-calculator/Calc-10465)** 

**Sheet Metal Operations Formulas...** *Sheet Metal Operations Formulas...* 

| Operation de perforación                                                         |                                                                   |                              |
|----------------------------------------------------------------------------------|-------------------------------------------------------------------|------------------------------|
| 16) Carga de perforación                                                         |                                                                   |                              |
| $\kappa$                                                                         | $L_p = L_{ct} \cdot t_{bar} \cdot S_c$                            | Ca <b>I</b> caladora abierta |
| ex $16.83061N = 615.66m \cdot 0.003mm \cdot 9112.5$                              |                                                                   |                              |
| 17) Contrar en punzón o troquel                                                  |                                                                   |                              |
| $\kappa$                                                                         | $t_{sh} = L_{ct} \cdot t_{stk} \cdot \frac{t_{stk} \cdot p}{F_s}$ | Ca <b>I</b> caladora abierta |
| ex $1.601277mm = 615.66m \cdot 9mm \cdot \frac{9mm \cdot 0.499985mm}{0.015571N}$ |                                                                   |                              |
| 18) Fuerza de corte máxima dada Corte aplicado al punzón o matrix                |                                                                   |                              |
| $\kappa$                                                                         | $F_s = L_{ct} \cdot t_{stk} \cdot \frac{t_{stk} \cdot p}{t_{sh}}$ | Ca <b>I</b> caladora abierta |
| ex $0.015584N = 615.66m \cdot 9mm \cdot \frac{9mm \cdot 0.499985mm}{1.599984mm}$ |                                                                   |                              |

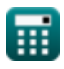

*Sheet Metal Operations Formulas...* 8/14

#### **19) Fuerza de punzonado para orificios más pequeños que el espesor de la hoja**

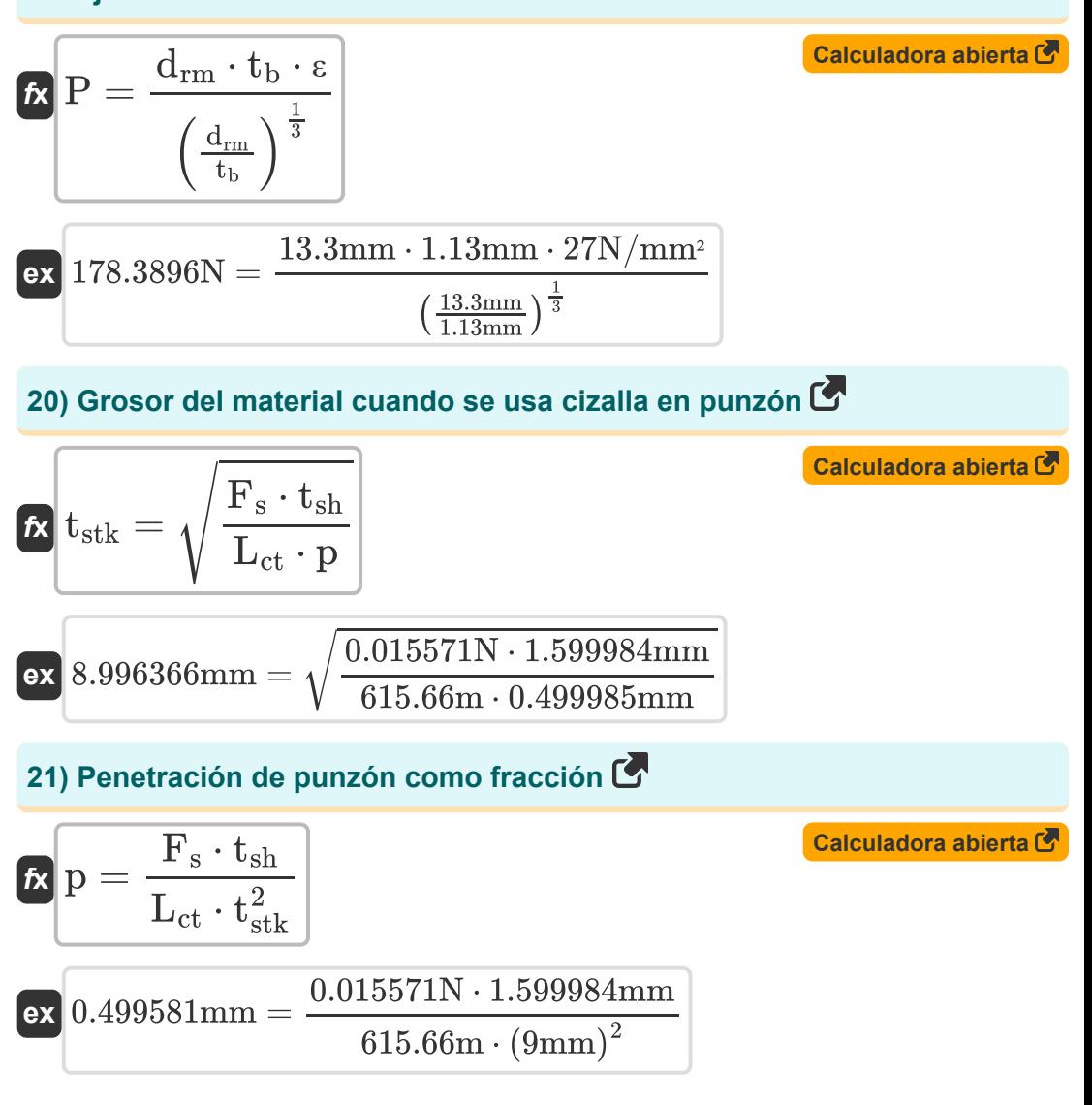

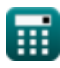

*Sheet Metal Operations Formulas...* 9/14 **[Calculadora abierta](https://www.calculatoratoz.com/es/perimeter-of-cut-when-shear-is-applied-calculator/Calc-12647)  [Calculadora abierta](https://www.calculatoratoz.com/es/blank-size-when-there-is-corner-radius-on-punch-calculator/Calc-10275)  22) Perímetro de corte cuando se aplica cizalla**   $\overline{\textbf{f}}$ **x**  $L_{\text{ct}} =$ **ex 23) Tamaño en blanco cuando hay radio de esquina en el punzón**  $f_{\boldsymbol{\mathrm{X}}} \Big|\mathrm{d}_{\mathrm{bl}} = \sqrt{\mathrm{d}_{\mathrm{s}}^2 + 4 \cdot \mathrm{d}_{\mathrm{s}} \cdot \mathrm{h}_{\mathrm{shl}} - 0.5 \cdot \mathrm{r}_{\mathrm{cn}}}$ **ex**  $\overline{\mathrm{F_s}\cdot \mathrm{t_{sh}}}$  $\overline{\mathbf{p} \cdot \mathbf{t}^2}$ stk  $615.1629m =$  $0.015571N \cdot 1.599984mm$  $\overline{0.499985mm\cdot\left(9mm\right)^2}$  $84.18135\mathrm{mm} = \sqrt{(80\mathrm{mm})^2 + 4\cdot 80\mathrm{mm}\cdot 2.15\mathrm{mm} - 0.5\cdot 0.003001\mathrm{mm}^2}$ 

### **Operación de pelado**

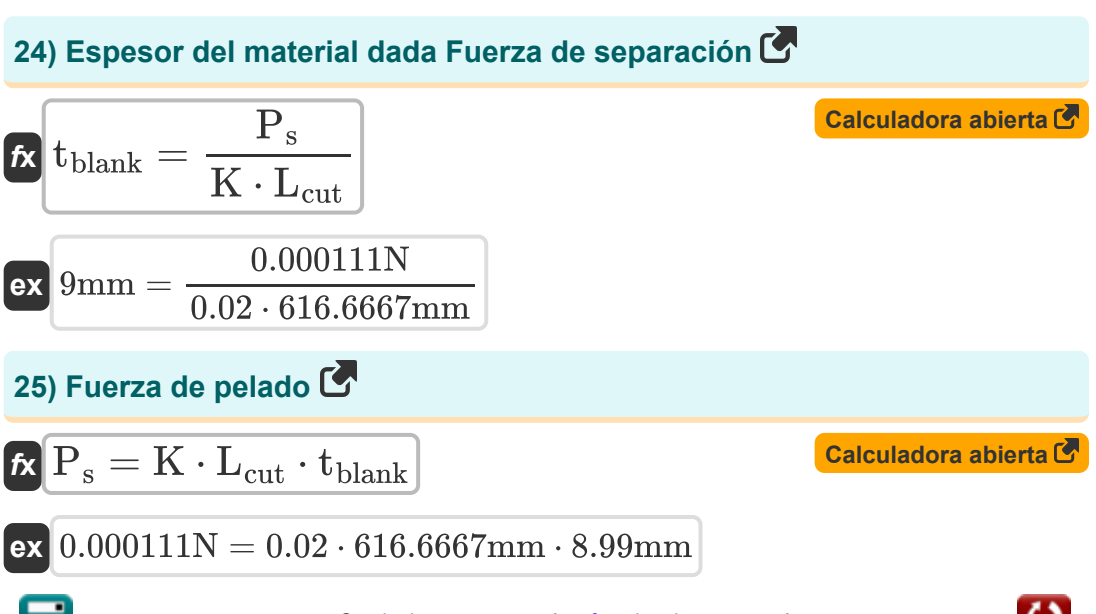

**Sheet Metal Operations Formulas...** 10/14

### **26) Perímetro de corte dada la fuerza de separación**

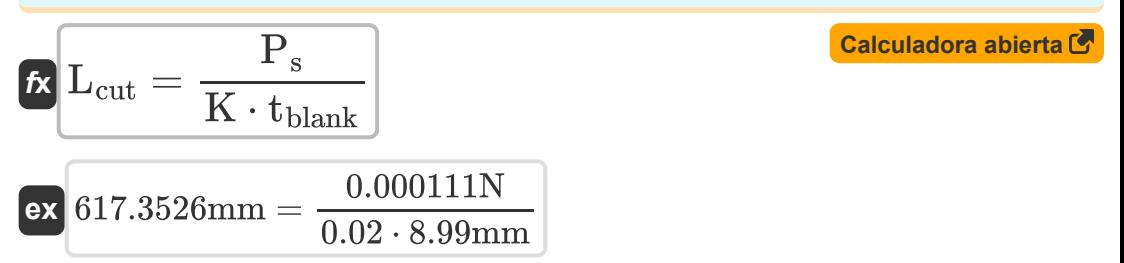

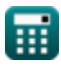

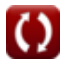

## **Variables utilizadas**

- **Bal** Tolerancia de curvatura *(Milímetro)*
- **C<sup>f</sup>** Constante de fricción de la cubierta
- **C<sup>s</sup>** Espacio libre entre dos cizallas *(Milímetro)*
- **d<sup>1</sup>** Diámetro medio de la concha después del planchado *(Milímetro)*
- **D<sup>b</sup>** Diámetro de la hoja *(Milímetro)*
- **dbl** Diámetro en blanco *(Milímetro)*
- **drm** Diámetro del punzón o del ariete *(Milímetro)*
- **d<sup>s</sup>** Diámetro exterior de la carcasa *(Milímetro)*
- **F** Fuerza de planchado *(Newton)*
- **F<sup>B</sup>** Fuerza de flexión *(Newton)*
- **F<sup>s</sup>** Fuerza de corte máxima *(Newton)*
- **hshl** Altura de la carcasa *(Milímetro)*
- **K** Constante de desmontaje
- K<sub>bd</sub> Constante de matriz de flexión
- **L<sup>b</sup>** Longitud de la pieza doblada *(Milímetro)*
- **Lct** Perímetro de corte *(Metro)*
- **Lcut** Perímetro de corte *(Milímetro)*
- **L<sup>p</sup>** Carga de punzonado *(Newton)*
- **p** Penetración de puñetazo *(Milímetro)*
- **P** Fuerza o carga de punzonado *(Newton)*
- **P<sup>d</sup>** Fuerza de dibujo *(Newton/Milímetro cuadrado)*

*Sheet Metal Operations Formulas...* 12/14

- **P<sup>s</sup>** fuerza de stripper *(Newton)*
- **PR%** Reducción porcentual después del sorteo
- **r<sup>c</sup>** Radio *(Milímetro)*
- **rcn** Radio de esquina en punzón *(Milímetro)*
- **Savg** Resistencia a la tracción promedio antes *(Newton/Milímetro cuadrado)*
- **S<sup>c</sup>** Coeficiente de fuerza
- **t<sup>0</sup>** Grosor de la carcasa antes del planchado. *(Milímetro)*
- **t<sup>b</sup>** El grosor de una hoja *(Milímetro)*
- **tbar** Espesor de la barra *(Milímetro)*
- **tblank** Espesor en blanco *(Milímetro)*
- **t f** Grosor de la carcasa después del planchado *(Milímetro)*
- **tsh** Cortar con punzón *(Milímetro)*
- **tstk** Grosor del stock *(Milímetro)*
- **w** Ancho entre puntos de contacto *(Milímetro)*
- **ε** Resistencia a la tracción *(Newton/Milímetro cuadrado)*  $\bullet$
- **θ** Ángulo subtendido en radianes *(Radián)*
- **λ** Factor de estiramiento
- **σut** Resistencia a la tracción *(Newton/Milímetro cuadrado)*
- **σ<sup>y</sup>** Fuerza de producción *(Newton/Milímetro cuadrado)*
- **τ** Resistencia al corte del material *(Newton/Milímetro cuadrado)*

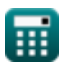

### **Constantes, funciones, medidas utilizadas**

- Constante: **pi**, 3.14159265358979323846264338327950288 *La constante de Arquímedes.*
- Función: **exp**, exp(Number) *En una función exponencial, el valor de la función cambia en un factor constante por cada cambio de unidad en la variable independiente.*
- Función: **ln**, ln(Number) *El logaritmo natural, también conocido como logaritmo en base e, es la función inversa de la función exponencial natural.*
- Función: **sqrt**, sqrt(Number) *Una función de raíz cuadrada es una función que toma un número no negativo como entrada y devuelve la raíz cuadrada del número de entrada dado.*
- Medición: **Longitud** in Milímetro (mm), Metro (m) *Longitud Conversión de unidades*
- Medición: **Presión** in Newton/Milímetro cuadrado (N/mm²) *Presión Conversión de unidades*
- Medición: **Fuerza** in Newton (N) *Fuerza Conversión de unidades*
- Medición: **Ángulo** in Radián (rad) *Ángulo Conversión de unidades*

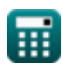

*Sheet Metal Operations Formulas...* 14/14

### **Consulte otras listas de fórmulas**

- **Materiales compuestos Fórmulas**
- **Operaciones de chapa Fórmulas**
- **Proceso rodante Fórmulas**

¡Siéntete libre de COMPARTIR este documento con tus amigos!

#### **PDF Disponible en**

[English](https://www.calculatoratoz.com/PDF/Nodes/2244/Sheet-metal-operations-Formulas_en.PDF) [Spanish](https://www.calculatoratoz.com/PDF/Nodes/2244/Sheet-metal-operations-Formulas_es.PDF) [French](https://www.calculatoratoz.com/PDF/Nodes/2244/Sheet-metal-operations-Formulas_fr.PDF) [German](https://www.calculatoratoz.com/PDF/Nodes/2244/Sheet-metal-operations-Formulas_de.PDF) [Russian](https://www.calculatoratoz.com/PDF/Nodes/2244/Sheet-metal-operations-Formulas_ru.PDF) [Italian](https://www.calculatoratoz.com/PDF/Nodes/2244/Sheet-metal-operations-Formulas_it.PDF) [Portuguese](https://www.calculatoratoz.com/PDF/Nodes/2244/Sheet-metal-operations-Formulas_pt.PDF) [Polish](https://www.calculatoratoz.com/PDF/Nodes/2244/Sheet-metal-operations-Formulas_pl.PDF) [Dutch](https://www.calculatoratoz.com/PDF/Nodes/2244/Sheet-metal-operations-Formulas_nl.PDF)

*6/19/2024 | 9:38:00 AM UTC [Por favor, deje sus comentarios aquí...](https://docs.google.com/forms/d/e/1FAIpQLSf4b4wDgl-KBPJGChMJCxFlqrHvFdmw4Z8WHDP7MoWEdk8QOw/viewform?usp=pp_url&entry.1491156970=Operaciones%20de%20chapa%20F%C3%B3rmulas)*

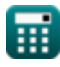